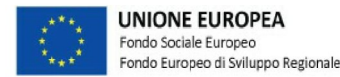

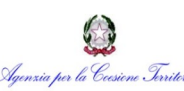

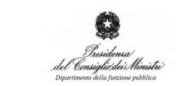

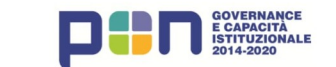

"Supporto all'operatività della riforma in materia di semplificazione" CUP 159116000760006

**Webinar 27 maggio 2021**

# **Le linee guida in materia di Sportello Unico per le Attività Produttive approvate dalla Regione Campania**

## **Risposte alle domande poste in chat**

**a cura di Giuseppe Agostinelli, Sergio Mazzarella, Riccardo Roccasalva**

Formez<sub>ePA</sub>

### **Domande & Risposte**

#### **1. Il responsabile del procedimento può essere un professionista esterno?**

Il responsabile del procedimento deve essere individuato secondo le norme di legge e di contrattazione nazionale vigenti. Pertanto, o viene individuato tra il personale già in servizio presso il Comune (o anche presso altri Comuni in caso di gestione in forma associata del SUAP) o deve essere espletata una procedura pubblica rivolta a tutti coloro che sono in possesso dei requisiti previsti per l'accesso alla qualifica funzionale prevista per il responsabile di procedimento.

#### **2. Volevo sapere se il portale per quanto attiene le pizzerie da asporto, basta solo la SCIA sanitaria o è necessaria una specifica SCIA artigianale nel settore alimentare?**

Nel caso prospettato andrà presentata al SUAP una SCIA unica, composta dalla SCIA per attività artigianale (la pizzeria da asporto, purché beninteso non sia consentito il consumo sul posto, nel qual caso l'esercizio sarebbe ascrivibile alla somministrazione) e dalla notifica sanitaria, necessaria in quanto trattasi di attività avente ad oggetto generi alimentari.

#### **3. Questa piattaforma va acquistata?**

La piattaforma "SUAP camerale" viene messa a disposizione dalla Camera di Commercio sulla base di un accordo sottoscritto dal comune. Si invita pertanto a prendere contatto con la locale Camera di Commercio.

#### **4. Volevo capire se vi sono delle funzionalità del portale che consentano una gestione da parte dell'ente anche in back office delle pratiche (ad es. filtri per capire quante attività vi sono in una determinata via o piazza, ecc.).**

Nella scrivania virtuale sono disponibili funzionalità di ricerca ed estrazione delle pratiche con varie tipologie di filtro, compresa una specifica sezione che consente la ricerca per "immobile" (indirizzo e/o dati catastali) e l'estrazione delle pratiche afferenti.

Il portale consente l'interoperabilità con il backoffice dell'ente che può acquisire i dati delle pratiche per alimentare gli archivi comunali. Diversi back-office prevedono già questa possibilità, per maggiori approfondimenti si invita a rivolgersi al fornitore del proprio back-office.

#### **5. Questo menu a sinistra noi non lo visualizziamo, siamo noi a dover aggiungere gli enti, ed è questa una delle difficoltà, così come i documenti allegati, siamo noi a dover verificare se ci sono o meno, non c'è un filtro iniziale.**

Per specifici problemi nell'utilizzo della piattaforma si invita a prendere contatto con la nostra assistenza tecnica.

#### **6. Città metropolitane e province sono competenti per autoscuole e scuole nautiche, settori SCIA, con istanze che sino ad oggi sono presentate direttamente presso tali enti in virtù del fatto che il procedimento nasce e muore integralmente lì. Bisogna prevedere che arrivino dal SUAP comunale? Non si rischia di aggravare inutilmente l'iter?**

Premesso che l'apertura di autoscuole e scuole nautiche è soggetta a SCIA, come indicato nella tabella A allegata al D.Lgs. 222/2016, e che si tratta di attività produttive di un servizio, in quanto tali rientranti nel campo di applicazione del SUAP ai sensi dell'art. 2 comma 1 del D.P.R. 160/2010,

tuttavia nella prassi concretizzatasi a livello nazionale numerose Città metropolitane e Province prevedono la trasmissione delle SCIA direttamente sui propri portali o sulle proprie PEC, per esigenze di snellimento della procedura.

#### **7. Vi è una funzione per visualizzare le tipologie di attività presenti sul territorio distinte per via e tipologia?**

Si tratta di funzionalità che esulano dalla gestione dello sportello SUAP e rientrano nei servizi di backoffice, vedi domanda 4.

#### **8. Anche una estrapolazione dell'elenco di tutte le SCIE presenti sul database, c'è la possibilità?**

Nella scrivania SUAP sono disponibili diverse funzioni di ricerca ed estrazione delle pratiche con la possibilità di esportazione nei più comuni formati (ad esempio excel).

Si rimanda alla consultazione del manuale d'uso per maggiori dettagli sulle singole funzionalità disponibili.

#### **9. Il Responsabile della conservazione digitale dati del mio comune, sostiene che con il portale Impresainungiorno non si ha chiarezza delle pratiche in entrata all'Ente, quindi non si può assolvere agli obblighi previsti "conservazione digitale dati". Mi date qualche chiarimento?**

Il portale provvede automaticamente alla conservazione a norma di tutta la documentazione. Per maggiori dettagli si veda il modulo di adesione al servizio disponibile presso la Camera di Commercio.

#### **10. Servirebbe un menu scadenze totale e non singolo.**

Le scadenze sono evidenziate nella pagina di dettaglio della singola pratica ma è anche disponibile un apposito menu "scadenze delle pratiche" che consente di estrarre l'elenco delle pratiche e/o degli eventi in scadenza. Per maggiori dettagli sull'utilizzo di tale funzione si rimanda al manuale d'uso.

#### **11. Vorrei porvi un quesito in merito al commercio elettronico di auto usate. C'è bisogno di indicare necessariamente il luogo di deposito per le verifiche in merito al TULPS e registro beni usati?**

La modulistica adottata in sede nazionale e regionale in merito al commercio elettronico non contiene l'indicazione di eventuali depositi, ma solo quella relativa al sito web. Pertanto tale informazione non va indicata all'interno del modello. Eventualmente, in sede di verifica delle autocertificazioni rese dall'interessato il Comune potrà chiedere informazioni in merito al deposito delle auto usate, anche ai fini di un'ispezione in loco da parte delle competenti autorità. Per quanto concerne il registro dei beni usati, con Risoluzione n. 120995 del 26 marzo 2018 il MISE ha evidenziato, anche su conforme parere del Consiglio di Stato, che l'abrogazione dell'art. 126 TULPS debba considerarsi circoscritto unicamente a tale articolo, senza riverbero alcuno sul successivo art. 128. Ciò determina la piena vigenza dell'obbligo di tenuta del registro dei beni usati.

#### **12. Eventuale modulistica per la destagionalizzazione?**

Il quesito non è chiaro.

**13. Quando il SURAP invia la pratica al SUAP del Comune, indica gli Enti Competenti, in questi casi invia direttamente agli stessi Enti la documentazione e il modulone, oppure è il SUAP a doverli inviare?**

Come precisato durante l'incontro il SURAP non è direttamente coinvolto nella gestione dei procedimenti.

L'invio agli Enti Competenti è a cura dei funzionari del SUAP utilizzando l'apposito evento.

In alternativa il comune può richiedere, tramite la nostra assistenza, di attivare la funzione di inoltro automatico delle pratiche.

#### **14. Ne verranno fatti altri di corsi così direttamente sulla piattaforma?**

Oltre ai corsi che verranno sicuramente fatti, si suggerisce di utilizzare anche gli strumenti informativi messi a disposizione, in particolare la funzione di supporto, il manuale utente e il corso e-learning disponibile al seguente indirizzo: elearning-suap.infocamere.it

#### **15. Si possono trasmettere cartelle zippate al SUAP?**

Nel caso in cui il SUAP adotti il portale impresainungiorno la predisposizione della pratica a norma viene supportata dal FrontOffice e trasmessa via Web browser al SUAP.

In tutti gli altri casi la collezione di file che compongono l'istanza è raggruppata in un unico file compresso, secondo il formato "ZIP" ponendo attenzione che i nomi dei file corrispondano al loro contenuto (es. l'istanza, planimetria, allegati vari o eventuali relazioni tecniche devono riportare la specifica denominazione).

#### **16. È pervenuta una nota da parte della Città Metropolitana dove lamentano problematiche nella ricezione di pratiche (AUA) mediante la piattaforma.**

Nell'ambito delle attività di coordinamento del SURAP sono in corso approfondimenti con la Città Metropolitana per concordare gli standard più opportuni nel colloquio telematico.